The first step is to search the Internet for a cracked version of Photoshop. Once you have downloaded the file, extract the installation file to a backup folder on your computer. Next, launch the installation program and follow the instructions. Once the installation is complete, you may need to disable any security programs on your computer. Once this is done, launch the Adobe Photoshop installer. Again, follow the instructions. Once the installation is complete, you'll need to find a valid serial number for the software. You can either find an online keygen or download a keygen program. After this, run the keygen and it will generate a valid serial number for you. Finally, launch the installation and enter the serial number. The software will now be fully functional.

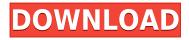

Photoshop is a product giant. You might wonder if it's always been the market leader. It hasn't, but it's had an uncanny ability to stay on top for years at a time. This next section will show you how. One of the most important aspects of creating a webpage is making it look good. Not only does it have to appear professional, but it has to be appealing, correct, easy to follow and even generate a little income from time to time. While the web contains some great tips on building a gorgeous webpage, sometimes the resources you'd need-including Photoshop-are beyond your reach. If you'd like to check out a few tips for creating a gorgeous page with Photoshop, then don't miss this one. PDF creation is one of the most necessary tasks in the digital world. You can create it through many applications and it is one of the easiest ways. However, it is no easy task. You have to be careful to find the best approach to the task. Well, you can search it through Google, and you can use many applications to create the PDF file. We are here to give you valuable information on how you can create a PDF file in Adobe Photoshop. Why, you should learn this. In this day and age, we are becoming increasingly mobile, phone and tablet-centric. With this comes the increased demand for high quality video, and Adobe is seeing this. Adobe has completely revised how you work with video, with 'what' you've never seen in one handy application before. The most exciting news for those of you who're already working with video is that you are now getting native support for all key formats from your Android camera and adapters for DSLR footage.

## Adobe Photoshop CC 2015 Version 16With License Code Full Product Key x32/64 {{ New! }} 2023

In summary, there really is no single best Adobe Photoshop. In fact, there are several different versions of Photoshop, each with different features and capabilities. As a beginner, you can either use the cheaper versions of Photoshop that come with a smaller collection of editing tools or a product like Adobe Photoshop Lightroom, which is designed specifically for photo editing. Both programs are great at the same time, but each has its own advantages. Although they can look similar in functions, there are advantages to using Lightroom over Adobe Photoshop. These include **faster performance, mobile user friendliness, and features that work with other Adobe creative apps**. • Custom Icons: How to Use Photoshop. This guide helps you create quick and professional-looking icons. Just follow the steps given here and you'll be good to go!

• Creating a Custom Logo: How to Bring Your Creative Abilities to Life : Actually, you don't have to create a logo at all! Well, all of that will change when you use Adobe Photoshop. What do you get when you create a custom logo of your own? A stunning logo that you can actually use. Download the guide here to create your own awesome logo. Adobe Photoshop has just about any digital editing icons in the world, and sometimes I see online tutorials that claim they have far more. Here are 11 examples of lots of great tutorials that are all based on Adobe Photoshop. If you don't get the same stunning results from any of them, you simply haven't been paying attention. e3d0a04c9c

## Adobe Photoshop CC 2015 Version 16 Download free Registration Code PC/Windows 2022

Enhancements to the HTML5-based mobile editions of Photoshop include:

• A new and powerful mobile content-driven interface. • Improved editing tools on-the-go, such as improved selection tools, and improved smoothing and retouching controls. • The first mobile editing app which offers Fast Mode for fast mobile loading and responsive editing.

The new, native APIs come with new features and capabilities, and the Substance suite of tools and features are now built to the same native APIs as Photoshop. Photoshop and the Substance tools not only share the same UI, but now also show up within the same native menus, providing a consistent user experience that allows users to seamlessly explore 2D and 3D assets in a single tool—as they will with native APIs codes. Other new features of Photoshop CC include the following:

- Smart Object Enhancements Images can be displayed simultaneously with their enhanced metadata, including lens and camera information. This now includes Camera Raw's Layers panel, too.
- Photos Enhancements Photoshop now lets users edit any subset of photos in a folder, plus the ability to sort by location or time added.
- Sharing The one-touch Send to Device feature is new, and Share for Review enables users to collaborate on projects without leaving the app.
- Movement and Transitions Users can now select a series of photos and view thumbnails for a group, with each option represented on a smart board from which users can drag and drop.
- Smooth Edit Draft or approved photos can now be viewed in real time, with annotations updated, and saved to a new collection that will show up on all the captured images.
- Saving Improvements New versions of e-books, PDF files and auto-save improvements will make it easier to be more efficient while working in Photoshop.
- Teams The new Shared Libraries feature gives user access to entire collections of projects, allowing any team member to open or add to any existing project simply by clicking on the mini-document icon and opening the project.
- Multi-Disc Support The ability to open multiple files in Photoshop at once makes it easier to work on a single project from different computers.
- New Actions and Actions UI Users can now set a custom action with the press of a button, and deliver unique actions that can be shared as assets.

download aplikasi edit foto photoshop untuk pc download undangan pernikahan photoshop yang bisa di edit download edit gambar photoshop adobe photoshop edit photo free download free download edit pictures photoshop download aplikasi edit photoshop photoshop edit software free download download undangan pernikahan siap edit photoshop download photoshop edit video download text effects for photoshop

For photographers on mobile, Photoshop now lets you tag followed-up photos and share them on a single action. With Adobestrap, the mobile app also brings the powerful features of Sketch and Premiere Pro CC into Photoshop, with a focus on sharing. User continue pinning of edits to let others collaborate, and when working on a project, a user can "egg" an image into the background so their changes stay when others review. Some of Photoshop's innovations are available when editing images in the browser using Photoshop on Amazon Web Services (AWS). Photoshop now includes a new one-click Delete and Fill tool, which removes and fills objects with a single action. It also improves selection with its new "paint along path" tool that lets the software preview and accurately analyze paths in a selection without having to spend extra time selecting objects. Adobe Sensei AI is embedded in the new Adobe Experience Platform, which brings together graphics, editorial and marketing experiences across platforms and devices—from desktop to mobile to AR—to accelerate the use of AI on the creative frontlines. The investment in Adobe Experience Platform represents over \$650 million in annual revenue and over 1,500 engineers, all working to help utilize AI and machine learning in creative workflows. For those looking to save some time in Photoshop, the recently introduced Photoshop Touch features, including the Long Exposure Blur effect and the Quick Selection Brush tool, are now available for mobile devices. All three are available in the iOS and Android apps.

Photoshop Elements: The Complete Guide to Elements is designed to teach users how to use and leverage tools designed for nonprofessional use. Whether you're a beginner or experienced user, this guide will help you maximize the power of Photoshop Elements. In this article, we look at some key steps you should take after you've been using Adobe Photoshop and Elements for a while. Among them: learning how to take care of your documents — like backing up, syncing and making copies — and how to improve your photo-retouching skills. Photoshop Elements is specifically designed to provide an easy user experience for nonprofessionals. It lets nonprofessionals color correct, retouch and enhance photos as much as they can. If you've been using Photoshop Elements long enough, you're likely to find yourself getting frustrated with some of the basics. It's important to remember that the features of any image-editing application always have several tricks that you'll only grasp with time. In this post, we talk about a few things that should be considered before you start work. The Adobe Camera Raw filter adjustment is one of the most popular and well-loved features in Photoshop. It gives you a chance to adjust lighting, color balance, perspective, and more and is available for CS4, CS5 and CC 2020. The plug-in also allows you to capture RAW files from a camera or RAW file from a digital camera, allowing photographers to make adjustments to images without losing any of the data.

https://soundcloud.com/phensakagend1984/materi-pkn-kelas-xii-semester-2-bab-pers-ppt https://soundcloud.com/lesssoftdubar1980/sounds-engpck-assassins-creed-b https://soundcloud.com/buoreleche1981/solvermedia-123-tpv-net-2013-crack https://soundcloud.com/kozinakorpiow/visualizer-3d-okm-keygen-21 https://soundcloud.com/flamettheso1971/control-system-engineering-book-by-nagrath https://soundcloud.com/brootashw/cyberplanet-63-premium-full-crack-211

With new features in every version of the software, the professionals or the amateurs need to check and test certain specific tools to increase the usability and efficiency in the cost involved and in comparison to other softwares. Compared to other software programs, Photoshop has some very specific tools that allow the users to perform certain tasks with much ease. The list of the tools are as follow:

• Grayscale/White Balance

Adobe Photoshop has focused on making one-click editing a reality with their Blended VPS - a visual composition-building tool. This new rebrand of Adobe's Curation Cloud service is just one of the additions to Photoshop's toolset this year. For more details, we reached out to Scott Belsky, chief creative technologist for Adobe. The Power user can do a lot more than adding a sun flare to their images with the addition of intelligent auto-masking in Photoshop - enhancing the colorized sky, removing wrinkles from a face or removing hair from a model's head is just a few of the Photoshop's features. A new new powerful feature in the Liquify tool like the pen size, transparency and the selection border are just some of the things that Photoshop has added. With new masking tools which can be as easy to use as Photoshop's regular masking tools, users can now apply an effect to an entire feature or mask through the Liquify tool. Another feature added is the ability to edit Transparency in Photoshop with the use of custom masks. For instance, nudging lines and even full

color background objects, as well as creating perfect areas, are just a few examples of the hidden power that Image-Masking brings to Photoshop.

"Photoshop is an important staple of the modern picture-creation workflow, and making tools like Share for Review make our application even more valuable—both in the present and for future generations," said Eric Dishon, Adobe vice president of Products. "With new features like Fill and Delete, the work of Photoshop remains relevant for a new generation of creators who work across a broad range of creative mediums." First, to solve the problem of document-based editorial workflows, Photoshop now features a redesigned multi-document experience \*\*. Create a new document from a linked Photoshop document by simply clicking the new button in the Layers panel, or by clicking Merge Visible in the upper-right corner of the document palette. The tool now also enables designers to work in the browser. Whether through a Chrome, Firefox or Edge browser, users have access to full-feature editing capabilities, in a clean, familiar design. Professional designers can leverage the many new features available inside the browser, including: For designers, the revamped interface in Photoshop's Professional application, which debuted in October 2018, made it more easily 1:1 map the pixel-level tools to the canvas, and more intuitive to use. This redesign also helps users see where Layers, Channels, Filters and Adjustments are located in the interface, helping make editing more efficient. Photoshop now also comes with the ability to preview edits real-time, right inside the image Inspector or in the Comparator Panel, using the latest HTML5 technology to lower the browser load time and improve performance. This new experience makes it easier for designers to experiment with edits in real time and apply it to a file immediately.